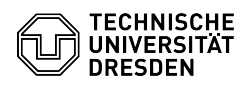

Seite 1

## Migration Cloudstore to datashare.tu-dresden.de / WebDAV - One-Time-Password

03.07.2024 13:40:51

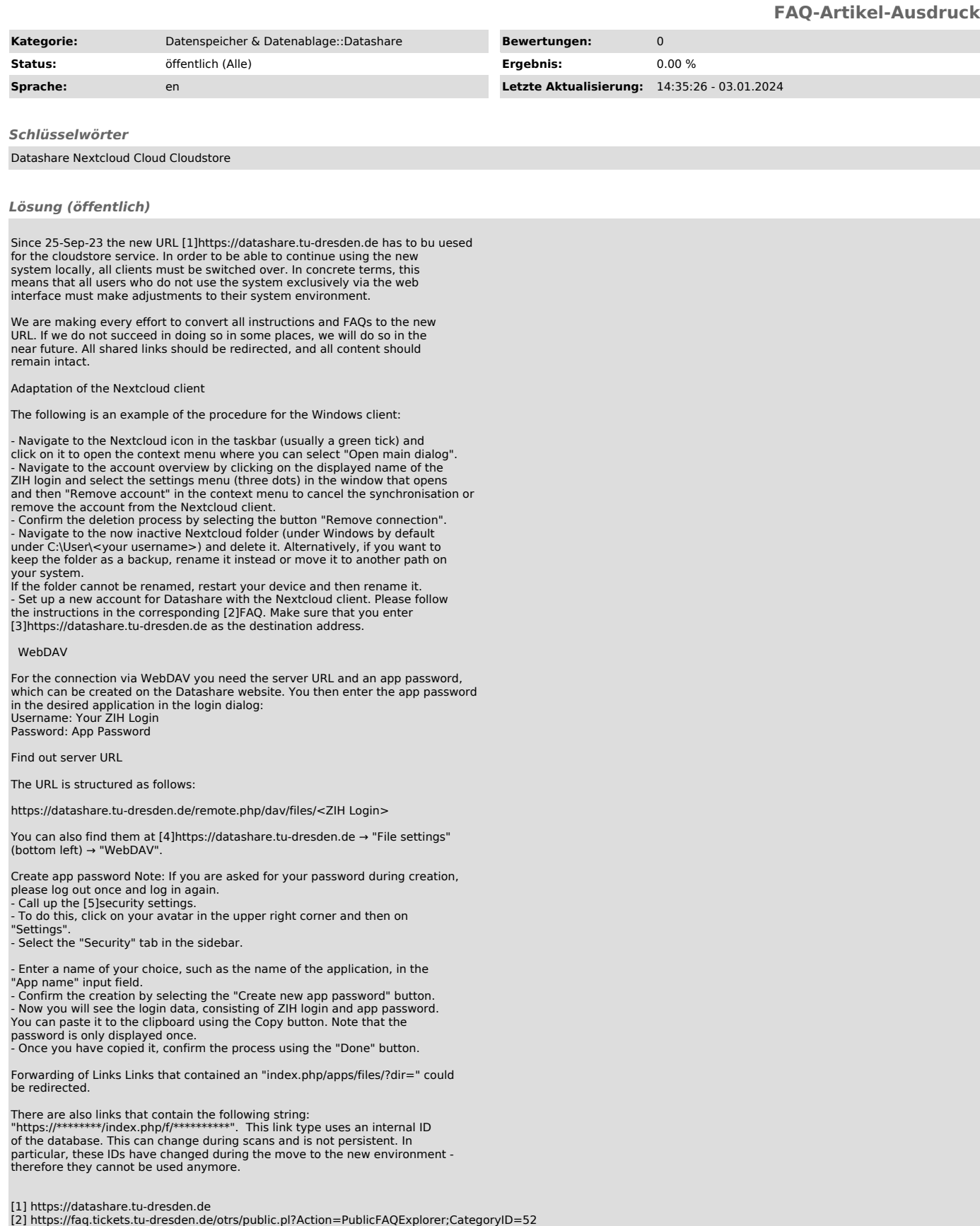

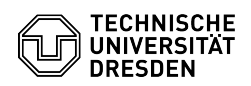

FAQ#4100940

[3] https://datashare.tu-dresden.de [4] https://datashare.tu-dresden.de [5] https://datashare.tu-dresden.de/settings/user/security